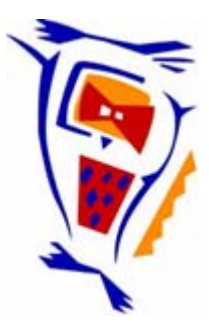

#### **Stichting NIOC en de NIOC kennisbank**

Stichting NIOC (www.nioc.nl) stelt zich conform zijn statuten tot doel: het realiseren van congressen over informatica onderwijs en voorts al hetgeen met een en ander rechtstreeks of zijdelings verband houdt of daartoe bevorderlijk kan zijn, alles in de ruimste zin des woords.

De stichting NIOC neemt de archivering van de resultaten van de congressen voor zijn rekening. De website www.nioc.nl ontsluit onder "Eerdere congressen" de gearchiveerde websites van eerdere congressen. De vele afzonderlijke congresbijdragen zijn opgenomen in een kennisbank die via dezelfde website onder "NIOC kennisbank" ontsloten wordt.

Op dit moment bevat de NIOC kennisbank alle bijdragen, incl. die van het laatste congres (NIOC2023, gehouden op donderdag 30 maart 2023 jl. en georganiseerd door NHL Stenden Hogeschool). Bij elkaar bijna 1500 bijdragen!

We roepen je op, na het lezen van het document dat door jou is gedownload, de auteur(s) feedback te geven. Dit kan door je te registreren als gebruiker van de NIOC kennisbank. Na registratie krijg je bericht hoe in te loggen op de NIOC kennisbank.

Het eerstvolgende NIOC vindt plaats op donderdag 27 maart 2025 in Zwolle en wordt dan georganiseerd door Hogeschool Windesheim. Kijk op www.nioc2025.nl voor meer informatie.

Wil je op de hoogte blijven van de ontwikkeling rond Stichting NIOC en de NIOC kennisbank, schrijf je dan in op de nieuwsbrief via

www.nioc.nl/nioc-kennisbank/aanmelden nieuwsbrief

Reacties over de NIOC kennisbank en de inhoud daarvan kun je richten aan de beheerder: R. Smedinga kennisbank@nioc.nl.

Vermeld bij reacties jouw naam en telefoonnummer voor nader contact.

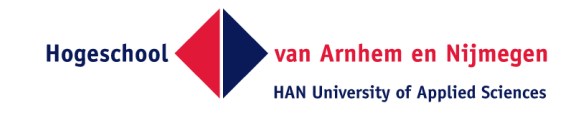

### **DE ONBEKENDE KWALITEITEN VAN 'GO' een nieuwe programmeertaal**

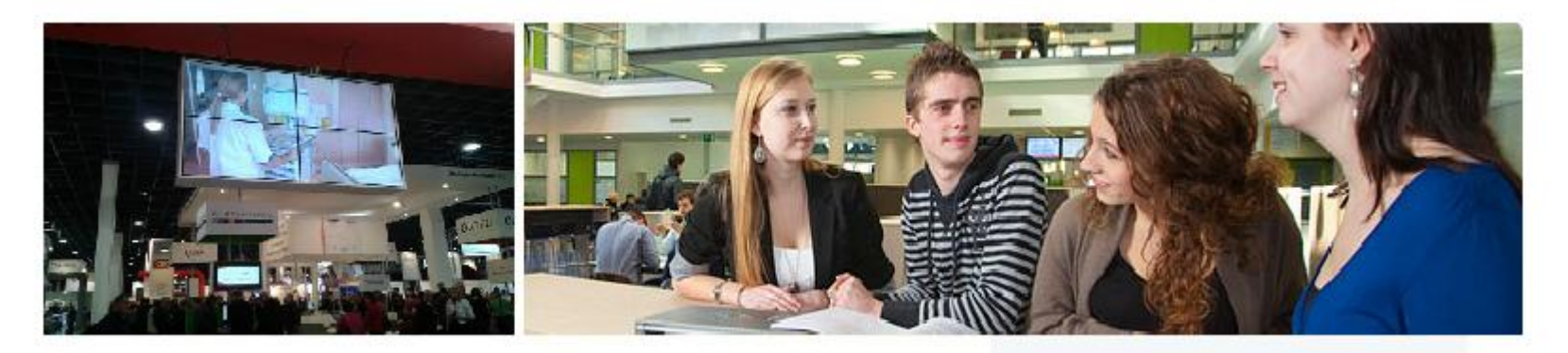

- **Debbie Tarenskeen,**
- **Ernest Micklei, bol.com**

**Research group Networked Applications, Open University**

#### HAN www.han.nl

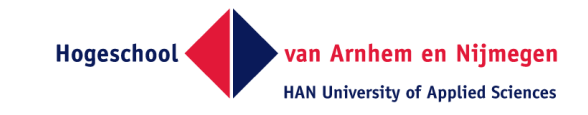

## **Agenda**

- **Voorstellen**
- **Even een gotour**
- **Waarom Go, wat voegt het toe?**
- **Is het echt gemakkelijk?**
- **Syntax en een oefening**
- **Een webserver en een oefening**
- **Demo uitgebreide website met JQuery Mobile**
- **Zelf een website maken met Templates**
- **Hoe bol.com Go toepast**

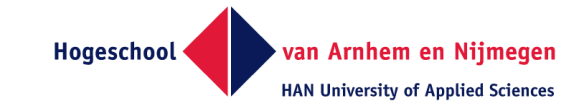

### **Gotour**

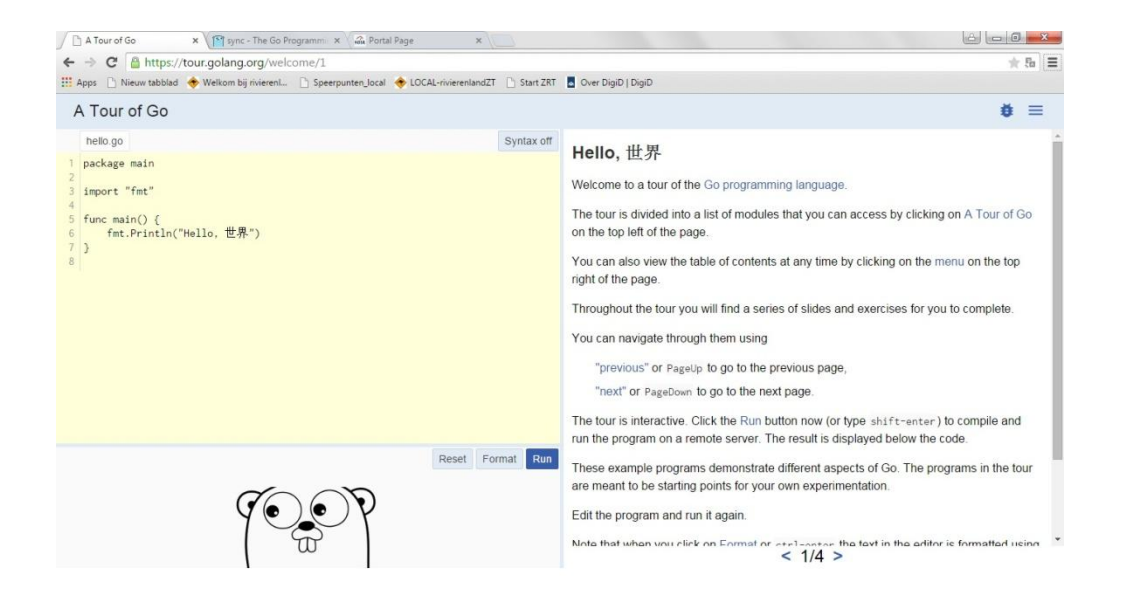

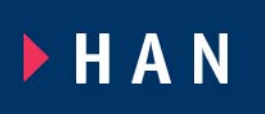

## **https://tour.golang.org/**

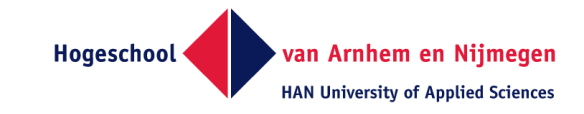

### **Struct**

```
package main
```

```
import "fmt"
type Vertex struct {
   X int
   Y int
} 
func main() {
   v:= Vertex{1,3}
    fmt.Println(Vertex{1, 2})
```

```
 fmt.Print(v.X)
```
HAN

**}** 

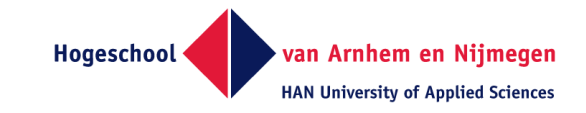

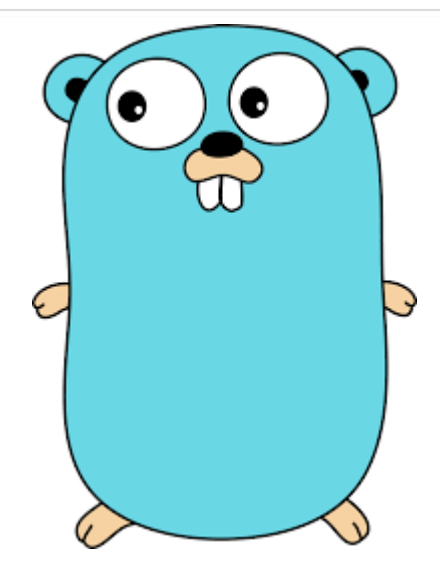

# **Wat voegt Go toe?**

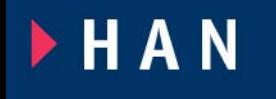

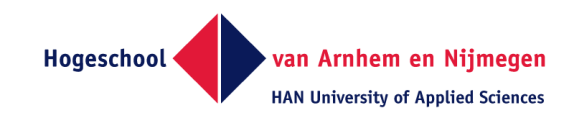

### **Waarom een nieuwe taal?**

- **Google claims "that the properties Go** *does* **have address the issues that make large-scale software development difficult."**
- **These issues include:**
- **slow builds**
- **uncontrolled dependencies**
- **each programmer using a different subset of the language**
- **poor program understanding (code hard to read, poorly documented, and so on)**
- **duplication of effort**
- **cost of updates**
- **version skew**
- **difficulty of writing automatic tools**
- **cross-language builds**

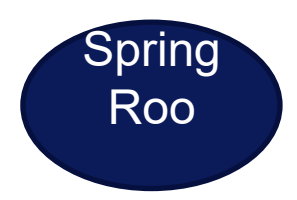

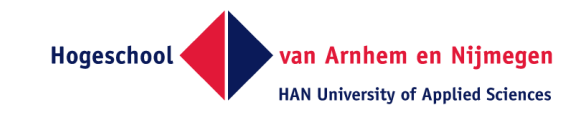

# **Is het echt gemakkelijk?**

- **Structs in plaats van Classes**
- **Interfaces voor alle structs geldig!**
- **Geen overerving**
- **Composition in plaats van overerving**
- **Eenvoudige generieke wijze van omgaan met arrays (slices)**
- **Gebruik van Map/Key/Value – pattern zeer veel gebruikt**
- **Type safe – altijd checken**
- **Sluiten van bestanden, van connecties voor de programmeur gemakkelijk gemaakt**

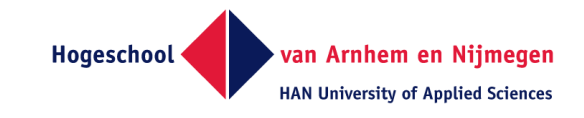

## **De go routines**

- **Het is geen thread, het is geen proces**
- **Het is een go routine**
- **go <function>**
- **deze worden concurrent uitgevoerd.**

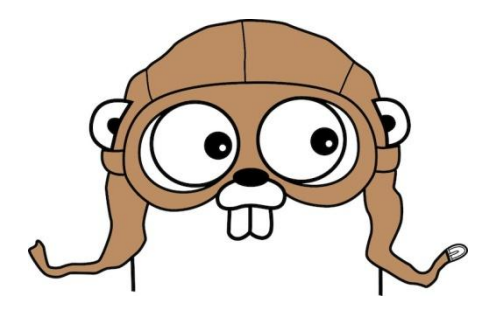

**HAN** 

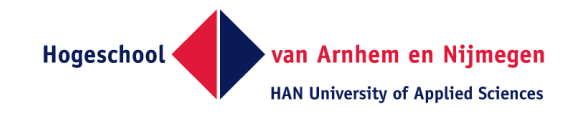

#### **CSP : Communicating sequential processes**

- **ch <- v // Send v to channel ch**
- **v := <-ch**

**// Receive from ch, and** 

#### **// assign value to v**

CSP separates event synchronisations (the act of engaging in a single event) from processes (which can be composed of many synchronisations)

Don't communicate by sharing memory, share memory by communicating.

**FHAN** 

https://talks.golang.org/2012/concurrency.slide#1

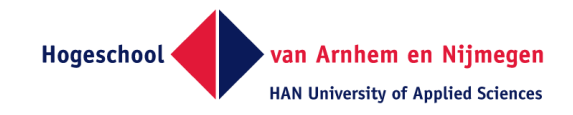

### **Maak een go function bij deze struct**

- **Persoon struct**
	- Naam
	- **Email**
	- Geboortedatum
	- Leeftijd
- **Maak een functie, die de huidige leeftijd berekent met time.Now en time.Date**
- **Gegeven informatie over de time-functies**
- **in gotour**
- **Gegeven een main**

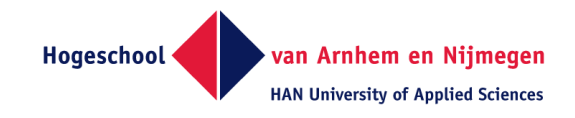

#### **Maak een functie voor html template**

- **Maak een functie die de variabele {{.Tekst}} in een html template vult**
- **gegeven: main met webserver**
- **folder – static**
- **template in template folder**
- **struct met info (die dan in de tmap moet worden gezet)**
- **tmap (Map type), toevoegen aan template execute**

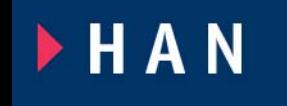

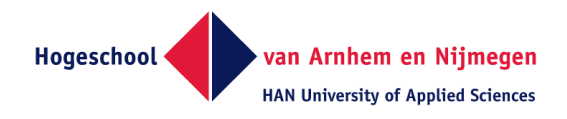

### **Toon een list in een html template**

 **Maak een functie, die de volgende List in een Html template schrijft**

```
with {{.Personen}}
range {{.}}
```

```
<ul> 
<li>{{.Naam}}<BR>{{.Leeftijd}}</li> 
</ul> 
{{end}} {{end}}
```
**FHAN** 

 **Challenge: laat alleen de personen zien, die 18 jaar of ouder zijn**